## **[Edilizia – Contributi in](https://www.abruzzoconsulting.it/site/archives/2410) [saldo. Dal 1° settembre 2015,](https://www.abruzzoconsulting.it/site/archives/2410) [le aziende potranno inviare](https://www.abruzzoconsulting.it/site/archives/2410) [le istanze all'INPS per](https://www.abruzzoconsulting.it/site/archives/2410) [ottenere lo sgravio](https://www.abruzzoconsulting.it/site/archives/2410) [contributivo dell'11,5%](https://www.abruzzoconsulting.it/site/archives/2410)**

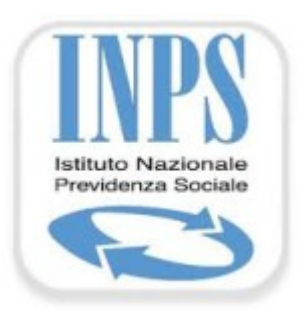

Arrivano gli sconti sui contributi per le imprese edili. Infatti, dal 1° settembre 2015 le suddette imprese potranno usufruire di uno sconto dell'11,5% per l'anno 2015, in quanto non è intervenuto il previsto decreto di attuazione annuale dello sgravio ex lege n. 341/1995. Lo sgravio, in particolare, è

applicabile per i periodi di paga da gennaio a dicembre 2015. A renderlo noto è l'INPS con il messaggio n. 5336/2014.

**Lo sgravio –** Si tratta della riduzione contributiva introdotta dalla L. n. 341/1995 limitatamente al settore edile. Al riguardo, si rammenta che in origine lo sgravio valeva il 9,5%, per poi essere stato più volte prorogato e a partire dal 1997 è stato elevato alla misura dell'11,5%. Dopo vari interventi legislativo che hanno esteso anno per anno l'incentivo, la L. n. 247/2007 (protocollo welfare) ha reso strutturale tale intervento, subordinandone l'operatività a una verifica annuale da farsi entro il 31 maggio, al fine di valutare la possibilità che, con apposito decreto da adottarsi entro il 31 luglio dello stesso anno, possa essere confermata o rideterminata la riduzione contributiva. Una volta decorsi 30 giorni dal 31 luglio e sino all'adozione del decreto si applica la riduzione già determinata per l'anno precedente, salvo conguaglio. Per quest'anno, quindi, siccome non è

intervenuto il decreto, il beneficio è pari alla misura dell'anno scorso (11,50%).

**Soggetti interessati** – In considerazione dell'operatività dei codici Ateco 2007 la riduzione contributiva, in particolare, spetta ai datori di lavoro classificati nel settore industria con i codici statistici 11301, 11302, 11303, 11304 e 11305 e nel settore artigianato con i codici statistici contributivi 41301, 41302, 41303, 41304 e 41305, nonché caratterizzati dai codici Ateco 2007 da 412000 a 439100. Restano, invece, escluse dall'agevolazione le opere di installazione di impianti elettrici, idraulici e altri lavori simili, attualmente contraddistinte dai codici Ateco 2007da 432100 a 432909 e dai codici statistici contributivi 11306, 11307, 11308, 41306, 41307, 41308, sempre accompagnati dai codici di autorizzazione 3N e 3P.

**L'invio** – Come precisato in premessa, le istanze finalizzate all'applicazione della riduzione contributiva relativamente all'anno 2015 devono essere inviate esclusivamente in via telematica avvalendosi del modulo "Rid-Edil", disponibile all'interno del cassetto previdenziale aziende del sito internet dell'Istituto, nella sezione "comunicazioni on-line", funzionalità "invio nuova comunicazione". Entro il giorno successivo all'inoltro, i sistemi informativi centrali effettueranno alcuni controlli formali e attribuiranno un esito positivo o negativo alla comunicazione. In particolare, le posizioni contributive ammesse allo sgravio saranno contraddistinte dal codice di autorizzazione "7N"; a prescindere dalla data di inoltro dell'istanza, il codice di autorizzazione "7N" avrà validità da agosto a dicembre 2015.

**Istruzioni operative** – Ai fini operativi, le aziende autorizzate potranno esporre lo sgravio nel flusso UniEmens. Nel dettaglio, il beneficio corrente va esposto con il codice causale "L206" nell'elemento "AltreACredito" di "DatiRetributivi"; mentre il recupero degli arretrati va

esposto con il codice causale "L207", nell'elemento "AltrePartiteACredito" di "DenunciaAziendale".

Particolare è il caso in cui le aziende devono recuperare lo sgravio delle matricole sospese o cessate; in tal caso, occorre effettuare la richiesta avvalendosi della funzionalità "contatti" del cassetto previdenziale aziende, allegando la dichiarazione messa a disposizione dall'INPS sul proprio sito (www.inps.it). La sede INPS competente, dal proprio canto, verificata la spettanza del beneficio, attribuirà il codice di autorizzazione "7N" relativamente all'ultimo mese in cui la matricola era attiva; i datori di lavoro autorizzati alla riduzione contributiva secondo la modalità sopra descritta, ai fini della fruizione del beneficio spettante, dovranno avvalersi della procedura delle regolarizzazioni contributive (UniEmens/vig).

Per gli operai non più in forza, invece, i datori di lavoro potranno fruire del beneficio valorizzando nella sezione individuale del primo flusso UniEmens utile gli stessi elementi previsti per gli operai ancora in forza; in tal caso, è chiaro che non saranno valorizzate le settimane, i giorni retribuiti e il calendario giornaliero. Sarà invece valorizzato l'elemento "TipoLavStat" con il codice di nuova istituzione "NFOR", che contraddistingue appunto gli operai non più in carico presso l'azienda.

Infine, l'Istituto previdenziale tiene a precisare che nell'ipotesi in cui il decreto interministeriale dovesse escludere lo sgravio per l'anno 2015 o modificarne la misura rispetto all'anno 2014, si provvederà a recuperare gli importi non spettanti, ovvero fornirà alle aziende le istruzioni per il conguaglio delle differenze a credito.

*FONTE: fiscal-focus.info*